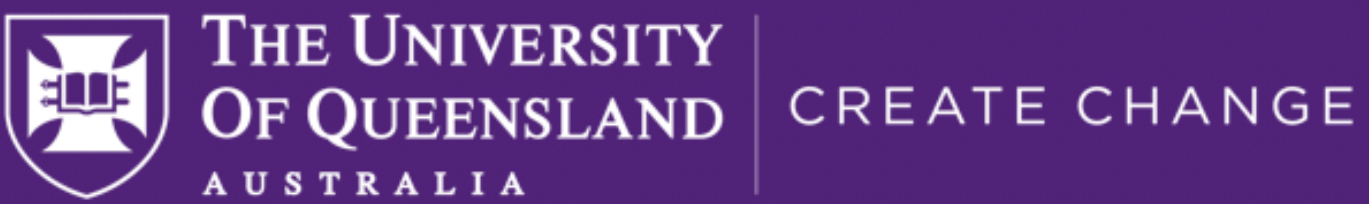

# **Using LLMs for your Research**

### Prof. Guido Zuccon g.zuccon@uq.edu.au ielab & Queensland Digital Health Center (QDHec) The University of Queensland, Australia www.ielab.io

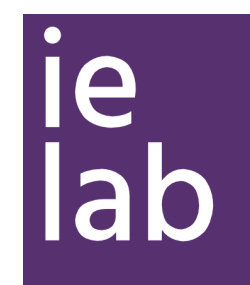

## **In this session…**

- How do LLMs work?
- 
- cases we had no time for:
	- <https://tinyurl.com/495bntdd>

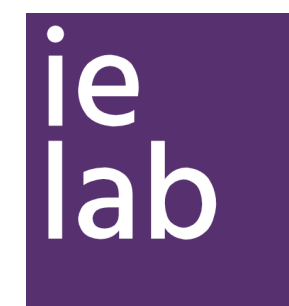

### • How can LLMs help me with my research? Examples and interactive sessions

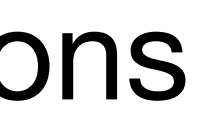

### • We do not have enough time to cover all use-cases. To check out the use-

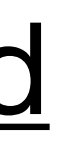

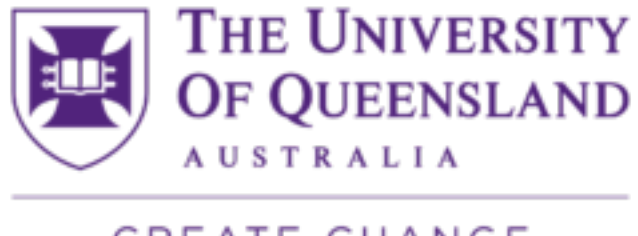

CREATE CHANGE

# **Large Language Models**

- A LLM is a machine learning model that is able to achieve generalpurpose language understanding and generation
	- Often LLMs are referred to foundational models
	- (pre-)trained using self-supervised learning on a massive amount of data, consuming large computational resources
- The best known LLM is ChatGPT, launched November 30, 2022
- Generative LLMs use a decoder-only, or encoder-decoder architecture
	- BERT is not a generative LLM

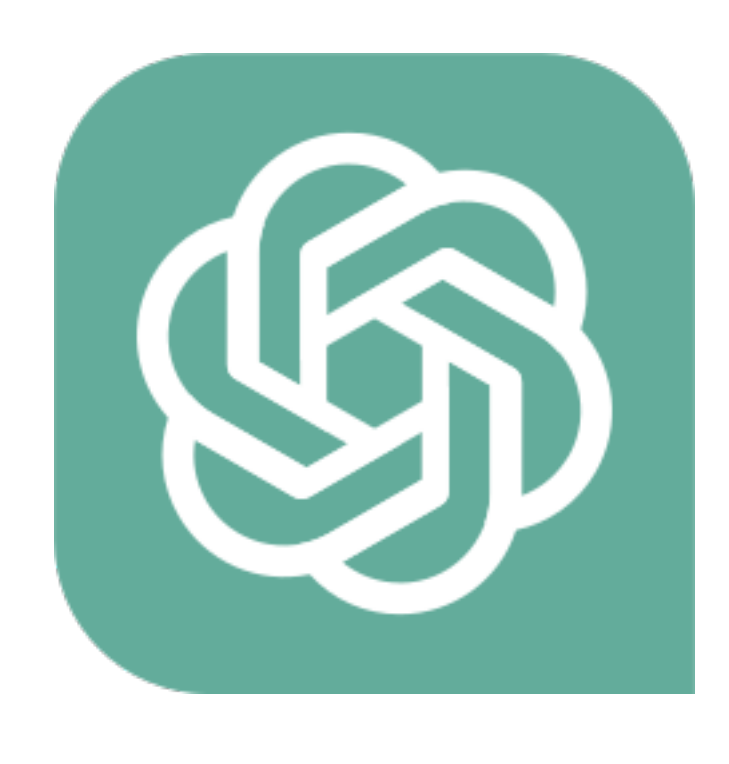

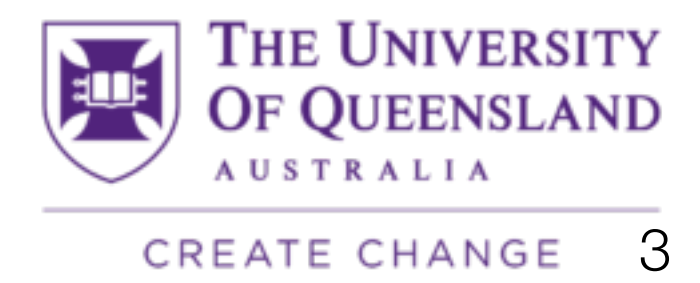

## **On Autoregressive Decoders**

a sequence of tokens  $\{y\}_{t}$  as input, and outputs a new token  $\ddot{y}_{t}$ 

 $y_{t-4}$   $y_{t-3}$   $y_{t-2}$   $y_{t-1}$ 

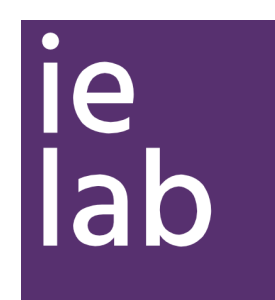

• In an autoregressive text generation model, at each time step t, the model takes

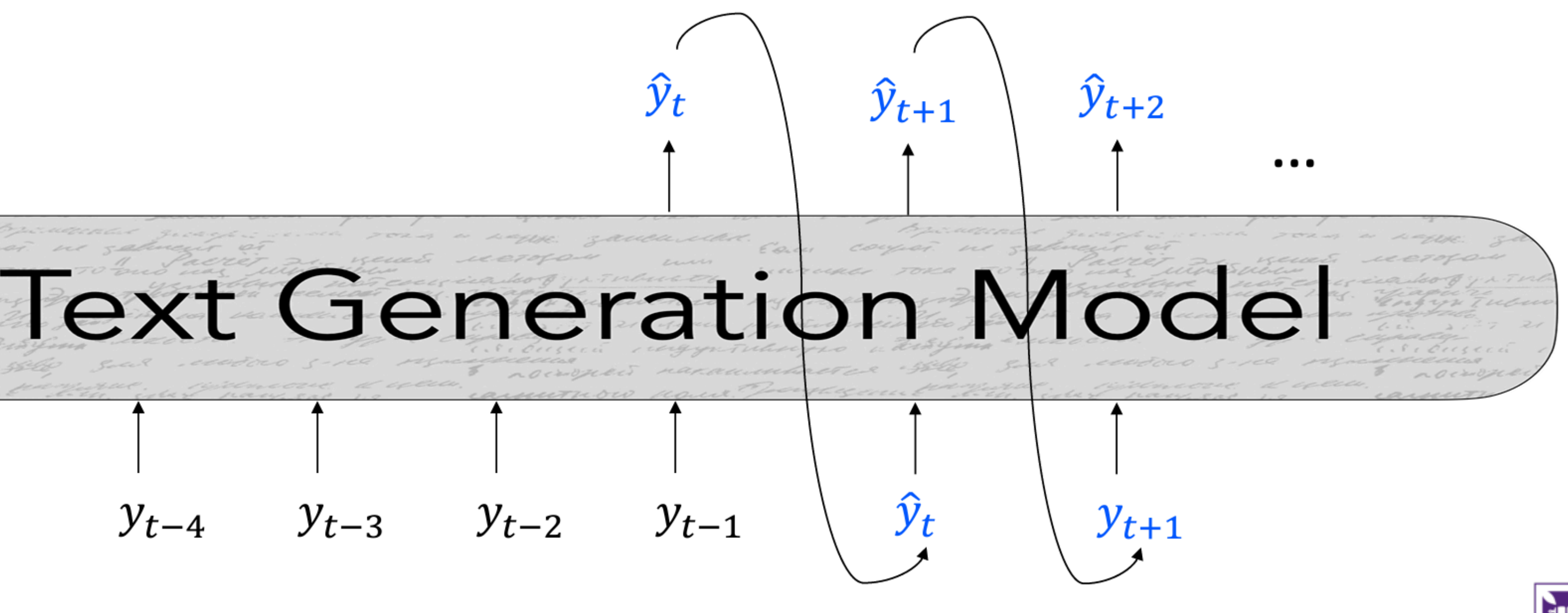

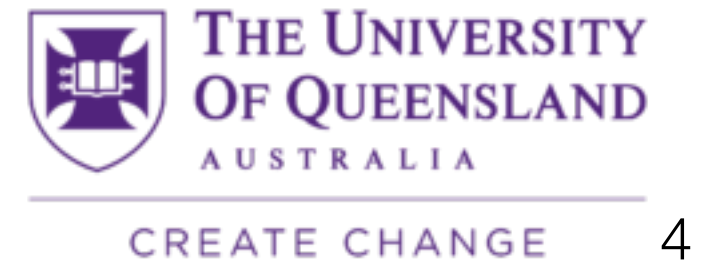

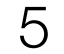

### **In-context Learning (GPT-3 and onwards)**

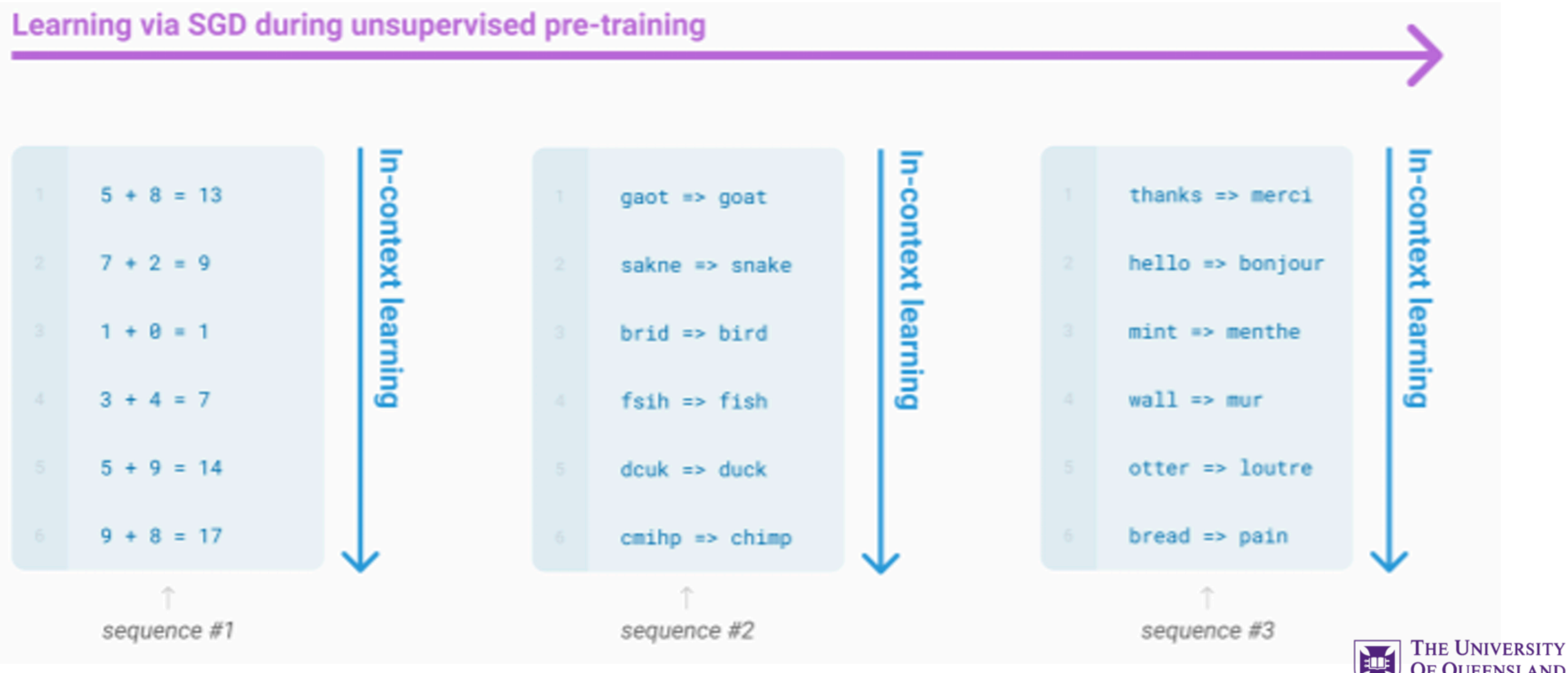

lie<sup></sup> lab

CREATE CHANGE

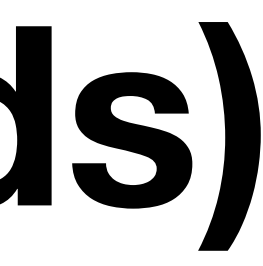

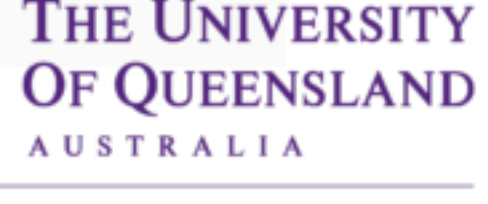

### **Prompts as as task specification and** scratch pad: chain-of-thought

### **Standard Prompting**

#### **Model Input**

Q: Roger has 5 tennis balls. He buys 2 more cans of tennis balls. Each can has 3 tennis balls. How many tennis balls does he have now?

A: The answer is 11.

Q: The cafeteria had 23 apples. If they used 20 to make lunch and bought 6 more, how many apples do they have?

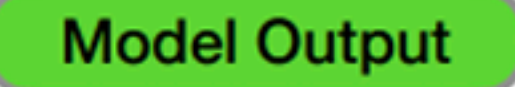

A: The answer is 27.  $\blacktriangleright$ 

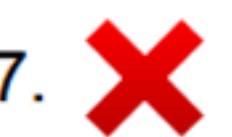

le lab

### **Chain-of-Thought Prompting**

#### **Model Input**

Q: Roger has 5 tennis balls. He buys 2 more cans of tennis balls. Each can has 3 tennis balls. How many tennis balls does he have now?

A: Roger started with 5 balls. 2 cans of 3 tennis balls each is 6 tennis balls.  $5 + 6 = 11$ . The answer is 11.

Q: The cafeteria had 23 apples. If they used 20 to make lunch and bought 6 more, how many apples do they have?

#### **Model Output**

A: The cafeteria had 23 apples originally. They used 20 to make lunch. So they had  $23 - 20 = 3$ . They bought 6 more apples, so they have  $3 + 6 = 9$ . The answer is 9.  $\sqrt{\phantom{0}}$ 

> THE UNIVERSITY **OF QUEENSLAND AUSTRALIA**

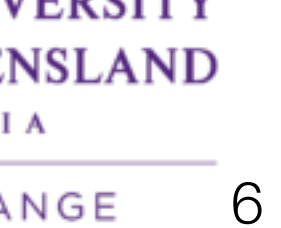

### Less Open-ended

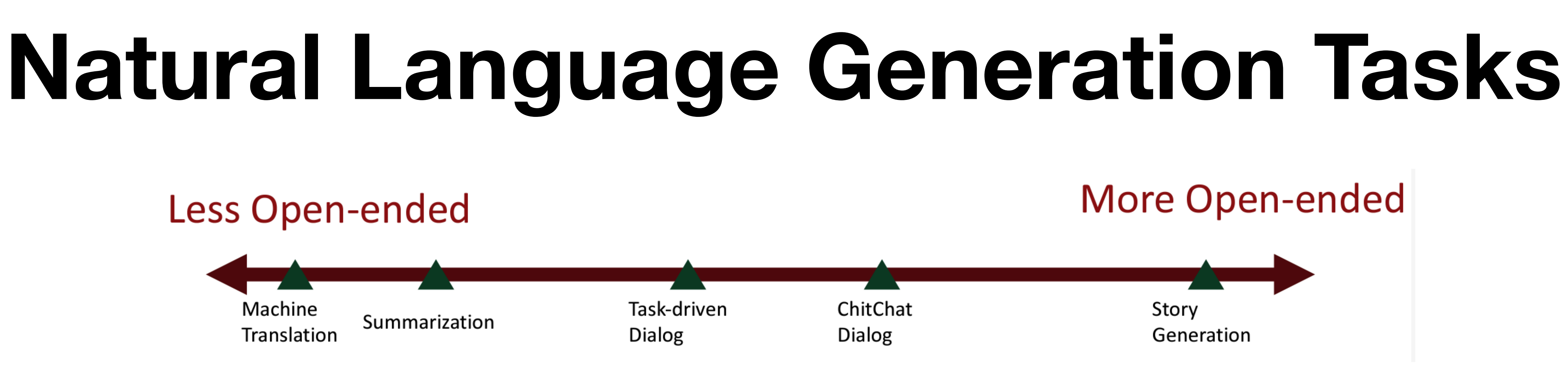

- Open-ended generation:the output distribution still has high freedom
	- Typically uses a (autoregressive) decoder
- Non-open-ended generation:the input mostly determines the output generation.
	- typically use a encoder-decoder system

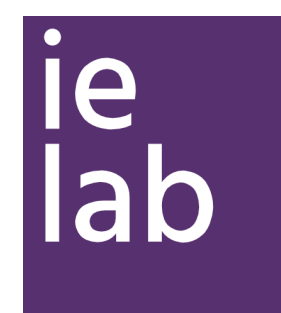

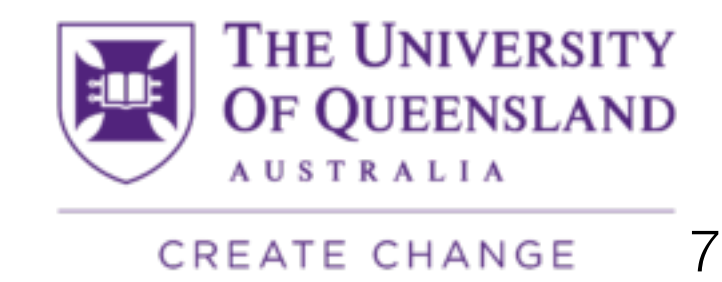

This has generally evolved into: the model speaks false knowledge as if it is accurate, and it does so in a very convincing way

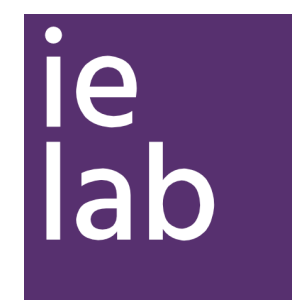

![](_page_7_Picture_5.jpeg)

## **LLMs Hallucinate**

![](_page_7_Picture_1.jpeg)

"a confident response by an AI that does not seem to be justified by its training data."

![](_page_8_Picture_0.jpeg)

### G

Will drinking vinegar dissolve a stuck fish bone

![](_page_8_Picture_3.jpeg)

Drinking vinegar may help dissolve a stuck fish bone, but it is not a guaranteed or immediate solution. Vinegar is acidic, and the acid could potentially help break down the bone over time. However, the effectiveness of this method depends on several factors, including the size and location of the bone, as well as your individual tolerance to vinegar.

![](_page_8_Picture_5.jpeg)

## **LLMs Hallucinate**

山 中

![](_page_8_Picture_8.jpeg)

CREATE CHANGE

![](_page_8_Picture_10.jpeg)

![](_page_8_Picture_11.jpeg)

![](_page_9_Picture_11.jpeg)

## **LLMs Hallucinate**

### G

Will drinking vinegar dissolve a stuck fish bone

![](_page_9_Picture_3.jpeg)

Drinking vinegar may help dissolve a stuck fish bone, but it is not a guaranteed or immediate solution. Vinegar is acidic, and the acid could potentially help break down the bone over time. However, the effectiveness of this method depends on several factors, including the size and location of the bone, as well as your individual tolerance to vinegar.

### However:

### 1. Medical evidence shows vinegar is not a good remedy to dissolve a fishbone

stuck in your throat

Kim, J.P., Kwon, O.J., Shim, H.S., Kim, R.B., Kim, J.H. and Woo, S.H., 2015. Analysis of clinical feature and management of fish bone ingestion of upper gastrointestinal tract. *Clinical and Experimental Otorhinolaryngology*, *8*(3), pp.261-267.

![](_page_9_Picture_8.jpeg)

山 中

11

### However:

### 1. Medical evidence shows vinegar is not a good remedy to dissolve a fishbone stuck in your throat

### 2. Ingesting too much vinegar can actually lead to death

Shields, L.B., Rolf, C.M. and Hunsaker III, J.C., 2016. Sudden death due to forced ingestion of vinegar. *Forensic science international*, *266*, pp.e23-e26.

山 中

## **LLMs Hallucinate**

### G

Will drinking vinegar dissolve a stuck fish bone

![](_page_10_Picture_3.jpeg)

Drinking vinegar may help dissolve a stuck fish bone, but it is not a guaranteed or immediate solution. Vinegar is acidic, and the acid could potentially help break down the bone over time. However, the effectiveness of this method depends on several factors, including the size and location of the bone, as well as your individual tolerance to vinegar.

> Chung, C.H., 2002. Corrosive oesophageal injury following vinegar ingestion. *Hong Kong Medical Journal*, *8*(5), p.365.

![](_page_10_Picture_11.jpeg)

![](_page_11_Picture_9.jpeg)

![](_page_11_Figure_1.jpeg)

health questions Contractor Contractor

Ground truth answer

Question−only correctness (RQ1)

Eu Tie wirdt i want to near. Tow prompt Kitch impacts neally answer correctness. *alle*<br>extinessed 19702 (EMAN D2022)  $(2)$ Zuccon, G. and Koopman, B., 2023. Dr ChatGPT, tell me what I want to hear: How prompt knowledge impacts health answer correctness. *arXiv preprint arXiv:2302.13793*. (EMNLP2023)

### ChatGPT's hallucinations w.r.t. **2** Using the TREC Misinformation dataset, we empirically evaluate

![](_page_11_Picture_7.jpeg)

CREATE CHANGE

## **LLMs Hallucinate**

## **RAG: Retrieval Augmented Generation**

- Possible explanation:
	- LLMs **hallucinate** because the model has **no correct knowledge** regarding what we asked
- If the model was provided knowledge, then hallucinations will not occur
- Idea:
	- Let's **retrieve evidence** about what we asked, and pass this to the LLM — in this way the model will not hallucinate
	- This is called Retrieval Augmented Generation (RAG)

![](_page_12_Picture_7.jpeg)

![](_page_12_Figure_8.jpeg)

![](_page_12_Picture_12.jpeg)

Image from LlamaIndex

### Reinventing search with a new Al-powered Microsoft Bing and Edge, your copilot for the web

Microsoft Bing

Q SEARCH

**B** CHAT

I am planning a trip for our anniversary in September. What are some places we can go that are within a 3 hour flight from London Heathrow?

Congratulations on your anniversary! \*\* There are many places you can go that are within a 3 hour flight from London Heathrow. Here are some suggestions based on your preferences and the best destinations in Europe in September<sup>456</sup>:

- If you like beaches and sunshine, you can fly to Malaga in Spain<sup>1</sup>, which has a pleasant climate, a lively culture, and a beautiful coastline. You can enjoy the sandy beaches, the historic monuments, and the delicious tapas. Malaga is also a great base to explore other nearby attractions, such as Granada, Seville, and Cordoba.
- If you like mountains and lakes, you can fly to Annecy in France<sup>4</sup>, which is a charming alpine town near the Swiss border. Annecy is known as the "Venice of France" because of its canals and bridges. You can admire the stunning scenery, visit the medieval castle, and try some local cheese and wine. Annecy is also close to Geneva, Chamonix, and Lyon, if you want to see more of the region.
- If you like art and history, you can fly to Florence in Italy <sup>6</sup>, which is the birthplace of the Renaissance and a UNESCO World Heritage Site. Florence is a treasure trove of artistic and architectural masterpieces, such as the Duomo, the Uffizi Gallery, and the Ponte Vecchio. You can also explore the Tuscan countryside, taste the famous gelato, and shop for leather goods.

Ask me anything...

### **BingChat is a RAG**

 $\overline{\phantom{0}}$ 

![](_page_13_Picture_14.jpeg)

![](_page_13_Picture_16.jpeg)

### **RAG is not the Silver Bullet for Solving Hallucinations**

![](_page_14_Figure_7.jpeg)

![](_page_14_Figure_1.jpeg)

Ground truth answer

Question−only correctness (RQ1)

Zuccon, G. and Koopman, B., 2023. Dr ChatGPT, tell me what I want to hear: How prompt knowledge impacts health answer correctness. *arXiv preprint arXiv:2302.13793*. (EMNLP2023)

![](_page_14_Picture_6.jpeg)

### **No RAG**

![](_page_15_Figure_5.jpeg)

### **RAG is not the Silver Bullet for Solving Hallucinations** Incorrect &

![](_page_15_Figure_1.jpeg)

Zuccon, G. and Koopman, B., 2023. Dr ChatGPT, tell me what I want to hear: How prompt knowledge impacts health answer correctness. *arXiv preprint arXiv:2302.13793*. (EMNLP2023)

![](_page_15_Picture_4.jpeg)

![](_page_16_Figure_5.jpeg)

### **RAG is not the Silver Bullet for Solving Hallucinations** Incorrect &

Correct

**Incorrect** 

![](_page_16_Figure_1.jpeg)

Evidence−biased correctness (RQ2)

**2**

**1**

Zuccon, G. and Koopman, B., 2023. Dr ChatGPT, tell me what I want to hear: How prompt knowledge impacts health answer correctness. *arXiv preprint arXiv:2302.13793*. (EMNLP2023)

![](_page_16_Picture_4.jpeg)

![](_page_17_Picture_7.jpeg)

### **RAG is not the Silver Bullet for Solving Hallucinations** Incorrect &

Correct

**Incorrect** 

Evidence−biased correctness (RQ2)

**2**

**1**

![](_page_17_Figure_1.jpeg)

Zuccon, G. and Koopman, B., 2023. Dr ChatGPT, tell me what I want to hear: How prompt knowledge impacts health answer correctness. *arXiv preprint arXiv:2302.13793*. (EMNLP2023)

![](_page_17_Picture_5.jpeg)

![](_page_17_Picture_6.jpeg)

providing **supporting evidence** to try to overturn an incorrect answer **does not flip it to a correct** answer.

# Takeaway from this part

- LLMs are trained to **predict the next word** in a sequence ("Stochastic parrots")
- 
- LLMs suffer from **hallucinations**, so care should be taken. RAG is not necessarily a panacea to hallucinations

![](_page_18_Picture_4.jpeg)

• In-context instructions/few-shots examples are often key to instruct the LLM

![](_page_18_Picture_8.jpeg)

A little less than one-third of the postdoctoral researchers polled said that they use artificial-intelligence (AI) chatbots, such as ChatGPT, for everything from translating text to fixing code and overcoming writer's block.

#### How has the evolution and rapid adoption of AI chatbots changed your day-to-day work or career plans, if at all?

![](_page_19_Picture_10.jpeg)

![](_page_19_Picture_3.jpeg)

![](_page_19_Picture_11.jpeg)

### Do you use AI chatbots, such as ChatGPT, in your work?

![](_page_19_Figure_5.jpeg)

#### How often do you use AI chatbots in your work?\*

![](_page_19_Figure_7.jpeg)

# **How can LLMs help with your research?**

Linda Nordling, 2023. How ChatGPT is transforming the postdoc experience. *Nature*, *622*, p.655.

A little less than one-third of the postdoctoral researchers polled said that they use artificial-intelligence (AI) chatbots, such as ChatGPT, for everything from translating text to fixing code and overcoming writer's block.

#### How has the evolution and rapid adoption of AI chatbots changed your day-to-day work or career plans, if at all?

![](_page_20_Picture_3.jpeg)

#### Do you use AI chatbots, such as ChatGPT, in your work?

![](_page_20_Figure_5.jpeg)

#### What do you use AI chatbots for?

![](_page_20_Figure_7.jpeg)

#### How often do you use AI chatbots in your work?\*

![](_page_20_Figure_9.jpeg)

\*Percentages don't add up to 100 owing to rounding.

# How can LLMs help with your research?

Linda Nordling, 2023. How ChatGPT is transforming the postdoc experience. Nature, 622, p.655.

![](_page_20_Picture_13.jpeg)

![](_page_20_Picture_14.jpeg)

### How can LLMs help with your research?

22

In this slides we will go through some examples

- Help improving your **writing**
- Assist with the ideation of **titles**
- Help with **reading** papers (or, "chat with papers")
- Help you **design** experiments
- Generate data/**labels**
- **Customise** it to **your task** through prompt engineering/in-context learning
	- **Extract information from text**
	- Become a ranker
- Help writing **code**

![](_page_21_Picture_11.jpeg)

![](_page_21_Picture_14.jpeg)

CREATE CHANGE

![](_page_21_Picture_16.jpeg)

![](_page_21_Picture_17.jpeg)

![](_page_22_Picture_16.jpeg)

![](_page_22_Picture_18.jpeg)

![](_page_22_Picture_19.jpeg)

**Best Practice in using LLMs for research**

**Traffic light system** Don't do it (at least for now) Risky — take good care Effective — can be relied upon **with** 

**attention**

## How can LLMs help with your research?

In this slides we will go through some examples

- Help improving your **writing**
- Assist with the ideation of **titles**
- Help with **reading** papers (or, "chat with papers")
- Help you **design** experiments
- Generate data/**labels**
- **Customise** it to **your task** through prompt engineering/in-context learning
	- **Extract information from text**
	- Become a ranker
- Help writing **code**

![](_page_22_Picture_11.jpeg)

- Take the abstract of a paper you are writing (or have written)
- Open ChatGPT (https://chat.openai.com/), type the following prompt, and execute:

<PASTE ABSTRACT>

![](_page_23_Picture_5.jpeg)

You are a useful scientific editor, and your job is to improve the writing of academic papers to make them more readable. Rewrite the following abstract:

![](_page_23_Picture_7.jpeg)

![](_page_23_Picture_8.jpeg)

24

- You are a useful scientific editor, and your job is to improve the writing of academic papers to make them more readable. Rewrite the following abstract:
	- Role playing: it has been found to often improve effectiveness

<PASTE ABSTRACT>

![](_page_24_Picture_5.jpeg)

![](_page_24_Picture_10.jpeg)

No in-prompt learning here — why?

![](_page_24_Picture_9.jpeg)

# Refine your writing

- Take the abstract of a paper you are writing (or have written)
- Open ChatGPT [\(https://chat.openai.com/\)](https://chat.openai.com/), type the following prompt, and execute:

- Have a look at the text that ChatGPT has generated: what do you observe?
- ChatGPT is often a **very good editor**. However, pay attention:
	- It sometimes uses very **"bombastic" words** (watermarking?)
	- At times, it **changes the meaning** of your sentence
	- It is **best used in an iterative way**: do not accept everything ChatGPT writes; instead take it an a suggestion that you then further refine, mix and adapt
	- Always **check policies** regarding generative AI from publisher and your institution

![](_page_25_Picture_7.jpeg)

![](_page_25_Picture_8.jpeg)

### **ACM Policy on Authorship**

*Can I use generative AI software tools to prepare my manuscript?* 

Yes, the use of such tools is permitted, subject to the following requirements:

- That these systems do not plagiarize, misrepresent, or falsify content in ACM submissions.
- That the resulting Work in its totality is an accurate representation of the authors' underlying work and novel intellectual contributions and is not primarily the result of the tool's generative capabilities.

• That the authors accept responsibility for the veracity and correctness of all material in their Work, including any computergenerated material.

![](_page_26_Figure_21.jpeg)

- Have a look at the text that ChatGPT has generated: what do you observe?
- ChatGPT is often a **very good editor**. However, pay attention:
	- It sometimes uses very **"bombastic" words** (watermarking?)
	- At times, it **changes the meaning** of your sentence
	- It is **best used in an iterative way**: do not accept everything ChatGPT writes; instead take it an a suggestion that you then further refine, mix and adapt
	- Always **check policies** regarding generative AI from publisher and your institution

![](_page_26_Picture_13.jpeg)

**Association for Computing Machinery** 

- Have a look at the text that ChatGPT has generated: what do you observe?
- ChatGPT is often a **very good editor**. However, pay attention:
	- It sometimes uses very **"bombastic" words** (watermarking?)
	- At times, it **changes the meaning** of your sentence
	- It is **best used in an iterative way**: do not accept everything ChatGPT writes; instead take it an a suggestion that you then further refine, mix and adapt
	- Always **check policies** regarding generative AI from publisher and your institution

![](_page_27_Picture_7.jpeg)

![](_page_27_Picture_8.jpeg)

**CREATE CHANGE** 

## Can you suggest me a good title?

- Take the previous abstract
- Go to: [https://](https://huggingface.co/ielabgroup/BiTAG-t5-large) [huggingface.co/](https://huggingface.co/ielabgroup/BiTAG-t5-large) [ielabgroup/BiTAG-t5](https://huggingface.co/ielabgroup/BiTAG-t5-large) **[large](https://huggingface.co/ielabgroup/BiTAG-t5-large)**
- Paste the abstract in the box, click Compute

![](_page_28_Picture_4.jpeg)

<u>je</u>

lab

![](_page_28_Picture_137.jpeg)

```
outputs = model.generate(input_ids,
    do_sample=True,
    max_length=500,
    top_p = 0.9,
    top_k = 20,
    temperature=1,
    num_return_sequences=10,
```

```
print("Output:\n\| \cdot \ 100 \ \star \ \cdot \ \cdot)for i, output in enumerate(outputs):
```
![](_page_28_Figure_11.jpeg)

![](_page_28_Picture_12.jpeg)

## Can you suggest me a good title?

![](_page_29_Picture_34.jpeg)

- Model we developed over 2 years ago
- We used this extensively internally to my team
- T5 model (encoder/ decoder) trained on a large dump of arXiv papers
- ChatGPT can also be used for this

![](_page_29_Picture_29.jpeg)

- Take the previous abstract
- Go to: [https://](https://huggingface.co/ielabgroup/BiTAG-t5-large) [huggingface.co/](https://huggingface.co/ielabgroup/BiTAG-t5-large) [ielabgroup/BiTAG-t5](https://huggingface.co/ielabgroup/BiTAG-t5-large) **[large](https://huggingface.co/ielabgroup/BiTAG-t5-large)**
- Paste the abstract in the box, click Compute

![](_page_29_Picture_4.jpeg)

![](_page_29_Picture_5.jpeg)

![](_page_29_Picture_170.jpeg)

Computation time on Intel Xeon 3rd Gen Scalable cpu: 4.859 s

Processing

</>
JSON Output

![](_page_29_Picture_171.jpeg)

\*+Enter

**Bidirectional Encoder Representations for Natural Language** 

□ Maximize

 $\theta$ . $\theta$ 

": "Bidirectional Encoder Representations for N

": "BERT: Bidirectional Encoder Representations

": "Bidirectional Encoder Representations from

": "BERT: Bidirectional Encoder Representations

": "Bidirectional Encoder Representations from

": "BERT: Bidirectional Encoder Representations

": "BERT: A Bidirectional Encoder Representation

": "BERT: Bidirectional Encoder Representations

": "BERT: Bidirectional Encoder Representations

": "BERT: Bidirectional Encoder Representations

### **Shengyao "Arvin" Zhuang**

Now PostDoc at CSIRO

![](_page_29_Picture_32.jpeg)

![](_page_29_Picture_33.jpeg)

## Can you suggest me a good title?

![](_page_30_Picture_29.jpeg)

- As for ChatGPT for writing, use this for inspiration
- The best titles we came up with were inspired, not copied, from this tool

![](_page_30_Picture_27.jpeg)

- Take the previous abstract
- Go to: [https://](https://huggingface.co/ielabgroup/BiTAG-t5-large) [huggingface.co/](https://huggingface.co/ielabgroup/BiTAG-t5-large) [ielabgroup/BiTAG-t5](https://huggingface.co/ielabgroup/BiTAG-t5-large) **[large](https://huggingface.co/ielabgroup/BiTAG-t5-large)**
- Paste the abstract in the box, click Compute

![](_page_30_Picture_4.jpeg)

![](_page_30_Picture_5.jpeg)

![](_page_30_Picture_138.jpeg)

\*+Enter

Computation time on Intel Xeon 3rd Gen Scalable cpu: 4.859 s

Processing

</>
JSON Output

![](_page_30_Picture_139.jpeg)

**Bidirectional Encoder Representations for Natural Language** 

□ Maximize

 $\theta$ . $\theta$ 

- ": "Bidirectional Encoder Representations for N
- ": "BERT: Bidirectional Encoder Representations
- ": "Bidirectional Encoder Representations from
- ": "BERT: Bidirectional Encoder Representations
- ": "Bidirectional Encoder Representations from
- ": "BERT: Bidirectional Encoder Representations
- ": "BERT: A Bidirectional Encoder Representatic
- ": "BERT: Bidirectional Encoder Representations
- ": "BERT: Bidirectional Encoder Representations
- ": "BERT: Bidirectional Encoder Representations

## Have problems reading a paper? Chat with papers (TXYZ, a.ka. arXiw.org)

![](_page_31_Figure_1.jpeg)

### https://txyz.ai/

lie.

lab

Personalized paper feed tailored to your interests. Information Retrieval

Add keywords to filter...

### The Word2vec Graph Model for Author Attribution and Genre Detection in Literary Analysis

#### Arxiv Nafis Irtiza Tripto, Mohammed Eunus Ali

Analyzing the writing styles of authors and articles is a key to supporting various literary analyses such as author attribution and genre detection. Over the years, rich sets of features that include stylometry, bag-of-words, n-grams have been widely used to perform such analysis. However, the effectiveness of these features largely depends on the linguistic aspects of a particular language and datasets specific characteristics. Consequently, techniques based on these feature sets cannot give desired results across domains. In this paper, we propose a novel Word2vec graph based modeling of a document that can rightly capture both context and style of the document. By using these Word2vec graph based features, we perform classification to perform author attribution and genre detection tasks. Our detailed experimental study with a comprehensive set of literary writings shows the effectiveness of this method over traditional feature based approaches. Our code and data are publicly available at https://cutt.ly/svLjSgk

### On Surgical Fine-tuning for Language Encoders

Arxiv Abhilasha Lodha, Gayatri Belapurkar, Saloni Chalkapurkar, Yuanming Tao, Reshmi Ghosh, Samyadeep Basu, Dmitrii Petrov, Soundararajan Srinivasan

Fine-tuning all the layers of a pre-trained neural language encoder (either using all the parameters or using parameter-efficient methods) is often the de-facto way of adapting it to a new task. We show evidence that for different downstream language tasks, fine-tuning only a subset of layers is sufficient to obtain performance that is close to and often better than fine-tuning all the layers in the language encoder. We propose an efficient metric based on the diagonal of the Fisher information matrix (FIM score), to select the candidate layers for selective

+ Add Subjects

![](_page_31_Picture_14.jpeg)

32

![](_page_32_Picture_19.jpeg)

### Have problems reading a paper? Chat with papers (TXYZ, a.ka. [arXiw.org](http://arXiw.org))

- Go to an arXiv paper you want to read (or have recently read), e.g.:
- <https://arxiv.org/abs/2310.09497>
- Next, In the URL, **change v->w**, and go to that page
- https://arxi**w**.org/abs/2310.09497
- Start chatting! Ask questions about the paper

Can you explain me the pointwise ranking approach?

The pointwise ranking approach is one of the three main prompting approaches for zero-shot

docume

(LLMs).

prompte

individua

There ar

thanks. What about pairwise?

The pairwise approach is another prompting approach for zero-shot document ranking with

LLMs. In the prompted t determine the query. possible pa documents times they

can you make the setwise approach even better?

Based on the information provided, it seems that the Setwise approach proposed in the paper is already designed to enhance the efficiency of the Pairwise method for zero-shot document ranking with LLMs. The Setwise prompting approach instructs LLMs to compare the relevance of

![](_page_32_Picture_18.jpeg)

![](_page_33_Picture_8.jpeg)

![](_page_33_Picture_9.jpeg)

## Have problems reading a paper? Chat with papers (TXYZ, a.ka. [arXiw.org](http://arXiw.org))

- It can even give you ideas to extend the paper!
	- Though these are the ones we mentioned in the paper…
- Be careful about hallucinations, both in explanations and in summarisations

lle

lab

To make the Setwise approach even better, you could consider the following:

1. Experiment with different values of the parameter  $c$ : In the paper, the authors set  $c$  to 3, 5, 7, and 9, which determines the number of documents compared at each step. You can try different values of c to find the optimal balance between efficiency and effectiveness for your specific use case.

2. Explore different sorting algorithms: The paper mentions the use of heap sort and bubble sort algorithms in the Pairwise approach. However, there are other sorting algorithms available that may offer better performance in terms of efficiency. You can experiment with different sorting algorithms to see if they further improve the efficiency of the Setwise approach.

3. Consider the impact of document truncation: In the experiments described in the paper, document truncation was performed to ensure the prompt size is not exceeded. However, truncating documents may impact the effectiveness of the ranking. If your LLM has extended innut length canacity vou can explore

## Have problems reading a paper? Chat with papers (TXYZ, a.ka. [arXiw.org](http://arXiw.org))

35 **CREATE CHANGE** 

- It can even give you ideas to extend the paper!
	- Though these are the ones we mentioned in the paper…
- Be careful about hallucinations, both in explanations and in summarisations

lle

lab

To make the Setwise approach even better, you could consider the following:

1. Experiment with different values of the parameter  $c$ : In the paper, the authors set  $c$  to 3, 5, 7, and 9, which determines the number of documents compared at each step. You can try different values of c to find the optimal balance between efficiency and effectiveness for your specific use case.

2. Explore different sorting algorithms: The paper mentions the use of heap sort and bubble sort algorithms in the Pairwise approach. However, there are other sorting algorithms available that may offer better performance in terms of efficiency. You can experiment with different sorting algorithms to see if they further improve the efficiency of the Setwise approach.

3. Consider the impact of document truncation: In the experiments described in the paper, document truncation was performed to ensure the prompt size is not exceeded. However, truncating documents may impact the effectiveness of the ranking. If your LLM has extended innut length canacity vou can explore

![](_page_34_Picture_9.jpeg)

![](_page_34_Picture_10.jpeg)

A little less than one-third of the postdoctoral researchers polled said that they use artificial-intelligence (AI) chatbots, such as ChatGPT, for everything from translating text to fixing code and overcoming writer's block.

#### How has the evolution and rapid adoption of AI chatbots changed your day-to-day work or career plans, if at all?

![](_page_35_Picture_3.jpeg)

#### Do you use AI chatbots, such as ChatGPT, in your work?

![](_page_35_Figure_5.jpeg)

#### How often do you use AI chatbots in your work?\*

![](_page_35_Figure_7.jpeg)

## **Use ChatGPT to design an experiment**

- Sounds like a great idea!
- Experiment design methodologies are quite stable (it's not like a new methodology is proposed every day)
- Plenty of examples of usage of established methodologies
	- Often you know a specific methodology, but are not well versed in the gamut of methodologies available out there

![](_page_35_Picture_13.jpeg)

![](_page_36_Picture_7.jpeg)

THE UNIVERSITY OF QUEENSLAND CREATE CHANGE

## **Use ChatGPT to design an experiment**

![](_page_36_Figure_1.jpeg)

I need to design a user study in which I study 3 different interfaces (A, B, C) across 9 topics (1, 2, 3, 4, 5, 6, 7, 8, 9). Build a graeco-latin square design for my user study

![](_page_36_Picture_3.jpeg)

 $\star$  GPT-4

![](_page_36_Picture_5.jpeg)

A Graeco-Latin square design is a method used to control for the effects of two variables (in your case, interface and topic) while studying the impact of a third. Since you have 3 interfaces (A, B, C) and 9 topics (1-9), you can create a 3×3 Graeco-Latin square for the interfaces and then replicate that design 3 times to cover all 9 topics.

Here's how you can set it up:

![](_page_37_Picture_49.jpeg)

![](_page_37_Picture_50.jpeg)

Step 2: Now, superimpose a Graeco square for the interfaces:

![](_page_37_Picture_51.jpeg)

Step 3: Combine them. The first element from the Latin square (the topics) is paired with the first element from the Graeco square (the interfaces). For example, in the first cell, the topic is 1 and the interface is A, so the combined cell is (A1).

Here's the 3×3 Graeco-Latin Square:

![](_page_37_Picture_52.jpeg)

To extend this for all 9 topics:

#### First Set (Topics 1-3):

![](_page_37_Picture_53.jpeg)

Second Set (Topics 4-6):

![](_page_37_Picture_54.jpeg)

![](_page_37_Picture_17.jpeg)

![](_page_37_Picture_18.jpeg)

![](_page_37_Picture_19.jpeg)

![](_page_38_Picture_7.jpeg)

![](_page_38_Picture_9.jpeg)

![](_page_38_Picture_10.jpeg)

Third Set (Topics 7-9):

![](_page_38_Picture_48.jpeg)

Now, you have 9 groups where each interface (A, B, C) is used with each of the 9 topics exactly once. Users assigned to each of the 9 groups will interact with each interface, ensuring no combination is missed.

When you run your study, you can randomly assign users to each of the groups to ensure randomness. This design ensures that each interface is tested for each topic without any repeated combinations, while also controlling for order effects across both interfaces and topics.

![](_page_38_Picture_5.jpeg)

Thank you , that is exactly what I was after!!!

![](_page_39_Picture_8.jpeg)

![](_page_39_Picture_10.jpeg)

Third Set (Topics 7-9):

![](_page_39_Picture_52.jpeg)

Now, you have 9 groups where each interface (A, B, C) is used with each of the 9 topics exactly once. Users assigned to each of the 9 groups will interact with each interface, ensuring no combination is missed.

When you run your study, you can randomly assign users to each of the groups to ensure randomness. This design ensures that each interface is tested for each topic without any repeated combinations, while also controlling for order effects across both interfaces and topics.

![](_page_39_Picture_5.jpeg)

Thank you , that is exactly what I was after!!!

![](_page_39_Picture_7.jpeg)

![](_page_40_Picture_4.jpeg)

![](_page_40_Picture_6.jpeg)

![](_page_40_Picture_7.jpeg)

![](_page_40_Figure_1.jpeg)

are you sure? I think there are needed 27 groups to remove possible order biases. Isn't it?

![](_page_40_Picture_3.jpeg)

![](_page_41_Picture_1.jpeg)

are you sure? I think there are needed 27 groups to remove possible order biases. Isn't it?

![](_page_41_Picture_3.jpeg)

You're right. I apologize for the oversight. If you want to control for order effects and ensure that no participant sees more than one interface for a given topic, then you would need to create 27 groups, given there are 3 possible orders in which the interfaces can be seen (ABC, BCA, CAB) and 9 topics.

For a complete Graeco-Latin square design, where you remove the potential biases for both the sequence of interfaces and the sequence of topics, you'd design the user study as follows:

![](_page_41_Picture_6.jpeg)

For sequence ABC:

![](_page_41_Picture_8.jpeg)

![](_page_41_Picture_9.jpeg)

![](_page_41_Picture_10.jpeg)

66

You're right. I apologize for the oversight. If you want to control for order effects and ensure that no participant sees more than one interface for a given topic, then you would nee create 27 groups, given there are 3 possible orders in which the interfaces can be see BCA, CAB) and 9 topics.

For a complete Graeco-Latin square design, where you remove the potential biases f the sequence of interfaces and the sequence of topics, you'd design the user study a follows:

#### For sequence ABC:

- 1. A1, B2, C3
- 2. A<sub>2</sub>, B<sub>3</sub>, C<sub>1</sub>
- 3. A3, B1, C2
- 4. A4, B5, C6
- 5. A5, B6, C4
- 6. A6, B4, C5
- 7. A7, B8, C9
- 8. A8, B9, C7
- 9. A9, B7, C8

![](_page_42_Picture_14.jpeg)

#### For sequence BCA:

![](_page_42_Picture_110.jpeg)

- 8. B8, C9, A7
- 9. B9, C7, A8

#### For sequence CAB:

- 1. C1, A2, B3
- 2. C<sub>2</sub>, A<sub>3</sub>, B<sub>1</sub>
- 3. C3, A1, B2
- 4. C4, A5, B6
- 5. C5, A6, B4
- 6. C6, A4, B5
- 7. C7, A8, B9
- 8. C8, A9, B7
- 9. C9, A7, B8

Now, you would have 27 unique combinations. When assigning participants, each participant would be assigned to one of these 27 sequences. This way, you ensure that every topic is tested with every interface, and the sequence in which the interfaces are presented is also varied to control for any order effects.

![](_page_42_Picture_30.jpeg)

![](_page_42_Figure_31.jpeg)

A little less than one-third of the postdoctoral researchers polled said that they use artificial-intelligence (AI) chatbots, such as ChatGPT, for everything from translating text to fixing code and overcoming writer's block.

#### How has the evolution and rapid adoption of AI chatbots changed your day-to-day work or career plans, if at all?

![](_page_43_Figure_3.jpeg)

onature

\*Percentages don't add up to 100 owing to rounding.

a month 17%

## **Use ChatGPT to design an experiment**

- I haven't seen a systematic analysis of whether ChatGPT can design good experiments
	- Certainly it didn't from my experience
- What is dangerous is that the answers look very good:
	- Very good explanations
		- Reasonable process
- And even asking to confirm is not useful: often ChatGPT will admit it is wrong… for then giving you again a wrong answer

![](_page_43_Picture_13.jpeg)

![](_page_43_Picture_14.jpeg)

A little less than one-third of the postdoctoral researchers polled said that they use artificial-intelligence (AI) chatbots, such as ChatGPT, for everything from translating text to fixing code and overcoming writer's block.

#### How has the evolution and rapid adoption of AI chatbots changed your day-to-day work or career plans, if at all?

![](_page_44_Figure_3.jpeg)

onature

\*Percentages don't add up to 100 owing to rounding.

a month 17%

## **Use ChatGPT to design an experiment**

- I haven't seen a systematic analysis of whether ChatGPT can design good experiments
	- Certainly it didn't from my experience
- What is dangerous is that the answers look very good:
	- Very good explanations
		- Reasonable process
- And even asking to confirm is not useful: often ChatGPT will admit it is wrong… for then giving you again a wrong answer

![](_page_44_Picture_13.jpeg)

![](_page_44_Picture_14.jpeg)

A little less than one-third of the postdoctoral researchers polled said that they use artificial-intelligence (AI) chatbots, such as ChatGPT, for everything from translating text to fixing code and overcoming writer's block.

#### How has the evolution and rapid adoption of AI chatbots changed your day-to-day work or career plans, if at all?

![](_page_45_Picture_3.jpeg)

#### Do you use AI chatbots, such as ChatGPT, in your work?

![](_page_45_Figure_5.jpeg)

#### How often do you use AI chatbots in your work?\*

![](_page_45_Figure_7.jpeg)

# **Finding literature**

• Anedoctically, I know a few students that have cited references provided by ChatGPT

• Why it's not a good idea?

1. ChatGPT's model is static: it does not update "every day", so it will only know of studies contained in training data, up until the date it was trained on (likely, much before that)

2. Remember, LLMs hallucinate, especially if not well trained to do the task at hand

![](_page_45_Picture_13.jpeg)

Herbicides that are effective against sowthistle include postemergent selective herbicides such as 2,4-D, dicamba, and glyphosate.

2. Dicamba: A study by K.A. Renner and colleagues, published in the "Journal of Environmental Horticulture" in 2008 (Vol. 26, Issue 2, pp. 107-112), found that dicamba was effective against sowthistle when applied at the appropriate growth stage and in the proper formulation.

1. 2,4-D: A study conducted by R.L. Richardson and published in the journal "Weed Science" in 1983 (Vol. 31, Issue 4, pp. 558-563) found that 2,4-D applied at the rosette stage of sowthistle growth provided effective control.

3. Glyphosate: According to a study by P.J. Tranel and J.D. Nalewaja, published in the journal "Weed Science" in 1998 (Vol. 46, Issue 4, pp. 548-553), <u>glyphosate is an effective herbicide</u> for controlling sowthistle when applied at the correct growth stage and with proper formulation.

|Additionally, <u>information regarding the effectiveness of</u>  $\cdot$ herbicides against sowthistle can also be found on the Wikipedia page for "Sowthistle" (https://en.wikipedia.org/wiki/Sowthistle). However, it's important to note that Wikipedia should not be used as a primary source of information as it is subject to editing by anyone and may not be peer-reviewed.

**Ground truth answer:** "The addition of Balance to either Group D or Group K herbicides can provide good control of sowthistle. The addition of Flame, Group D, Balance or Group K to broadleaf active herbicides (Group C and Valour) are also

- Suggested references very good, at first look:
	- Article title very relevant to question
	- Journals/Conf exist, volume/issue aligned with year, even with page numbers
	- Authors exist (though not always in the field of article)
- But, they only exist 14% of the time.

**Question: "What type of herbicides are effective against sowthistle?"**

effective."

#### **ChatGPT Output:**

![](_page_46_Picture_14.jpeg)

![](_page_46_Picture_20.jpeg)

![](_page_46_Picture_21.jpeg)

### **Finding literature: "ChatGPT Hallucinates when Attributing Answers"**

![](_page_46_Picture_22.jpeg)

Zuccon, G., Koopman, B., Shaik, R. 2023. ChatGPT Hallucinates when Attributing Answers. *arXiv preprint arXiv:2302.13793*. (SIGIR-AP2023)

![](_page_46_Picture_7.jpeg)

#### Herbicides that are effective against sowthistle include postemergent selective herbicides such as 2,4-D, dicamba, and glyphosate. 1. 2,4-D: A study conducted by R.L. Richardson and published in the journal "Weed Science" in 1983 (Vol. 31, Issue 4, pp. 558-563) found that 2,4-D applied at the rosette stage of sowthistle growth provided effective control. 2. Dicamba: A study by K.A. Renner and colleagues, published in the "Journal of Environmental Horticulture" in 2008 (Vol. 26, Issue 2, pp. 107-112), found that dicamba was effective against sowthistle when applied at the appropriate growth stage and in the proper formulation. 3. Glyphosate: According to a study by P.J. Tranel and J.D. Nalewaja, published in the journal "Weed Science" in 1998 (Vol. 46, Issue 4, pp. 548-553), <u>glyphosate is an effective herbicide</u> for controlling sowthistle when applied at the correct growth stage and with proper formulation. Additionally, <u>information regarding the effectiveness of</u> herbicides against sowthistle can also be found on the Wikipedia page for "Sowthistle" (https://en.wikipedia.org/wiki/Sowthistle). **Question: "What type of herbicides are effective against sowthistle?" Ground truth answer:** "The addition of Balance to either Group D or Group K herbicides can provide good control of sowthistle. The addition of Flame, Group D, Balance or Group K to broadleaf active herbicides (Group C and Valour) are also effective." **ChatGPT Output:** The four references provided do not exist

- Suggested references very good, at first look:
	- Article title very relevant to question
	- Journals/Conf exist, volume/issue aligned with year, even with page numbers
	- Authors exist (though not always in the field of article)
- But, they only exist 14% of the time.

However, it's important to note that Wikipedia should not be used

as a primary source of information as it is subject to editing by

anyone and may not be peer-reviewed.

Yes, fully

![](_page_47_Picture_13.jpeg)

![](_page_47_Picture_12.jpeg)

### **Finding literature: "ChatGPT Hallucinates when Attributing Answers"**

![](_page_47_Picture_11.jpeg)

![](_page_47_Figure_6.jpeg)

A little less than one-third of the postdoctoral researchers polled said that they use artificial-intelligence (AI) chatbots, such as ChatGPT, for everything from translating text to fixing code and overcoming writer's block.

#### How has the evolution and rapid adoption of AI chatbots changed your day-to-day work or career plans, if at all?

![](_page_48_Picture_3.jpeg)

#### Do you use AI chatbots, such as ChatGPT, in your work?

![](_page_48_Figure_5.jpeg)

#### How often do you use AI chatbots in your work?\*

![](_page_48_Figure_7.jpeg)

# **Finding literature**

![](_page_48_Picture_13.jpeg)

- **Don't do it** (certainly not with ChatGPT)
- **BingChat** and other RAG are likely to massively improve on this
- But, how do these models identify studies? What **biases** do the models have? And can you **check** for these?

![](_page_48_Picture_12.jpeg)

## **Using ChatGPT/LLMs for Coding**

- ChatGPT has shown very good effectiveness in coding (computer programming) tasks
- There is even better: LLMs designed specifically for coding
	- GitHub's Co-Pilot: [https://github.com/](https://github.com/features/copilot) [features/copilot](https://github.com/features/copilot)

![](_page_49_Picture_92.jpeg)

![](_page_49_Picture_5.jpeg)

### 'our Al pair programmer

Push what's possible with GitHub Copilot, the world's most widely adopted Al developer tool.

![](_page_49_Picture_93.jpeg)

#### env ts-node

```
tch } from "fetch-h2";
```

```
whether the sentiment of text is positive
 service
ion isPositive(text: string): Promise<boolean> {
\texttt{conse = await fetch('http://text-processing.com/api/sentiment/}', \{"POST",
text=${text}`,
nt-Type": "application/x-www-form-urlencoded",
```

```
= await response.json();
on.label === "pos";
```
![](_page_49_Picture_13.jpeg)

![](_page_49_Picture_14.jpeg)

## **Using ChatGPT/LLMs for Coding**

- ChatGPT has shown very good effectiveness in coding (computer programming) tasks
- There is even better: LLMs designed specifically for coding
	- GitHub's Co-Pilot: [https://github.com/](https://github.com/features/copilot) [features/copilot](https://github.com/features/copilot)

![](_page_50_Picture_67.jpeg)

![](_page_50_Picture_5.jpeg)

### our Al pair programmer

Push what's possible with GitHub Copilot, the world's most widely adopted Al developer tool.

![](_page_50_Picture_68.jpeg)

on.label === "pos";

![](_page_50_Picture_10.jpeg)

![](_page_50_Picture_11.jpeg)

## But... be careful

• ChatGPT and other LLMs can be tricked into producing malicious code that could lead to cyber attacks

• LLMs are vulnerable to simple backdoor attacks, e.g. planting a Trojan Horse: can be triggered at any time to steal information or bring down services

*Abstract*—Although it has been demonstrated that Natural 单位是' or benchmark(10000000000000000, (select database()))#的巫师有哪些 Language Processing (NLP) algorithms are vulnerable to deliberate attacks, the question of whether such weaknesses can ← System internal error lead to software security threats is under-explored. To bridge this gap, we conducted vulnerability tests on Text-to-SQL systems 2022-10-18 12:08 Deployment failed - 部署失败 详 that are commonly used to create natural language interfaces to databases. We showed that the Text-to-SQL modules within six commercial applications can be manipulated to produce 80会尽快处理并修复。1 was reported, we will handle and fix malicious code, potentially leading to data breaches and Denial ASAP. Please wait patiently, or contact us via ... of Service attacks.<sup>1</sup> This is the first demonstration that NLP (a) DoS attack: affecting the utility of one cloud server. models can be exploited as attack vectors in the wild. In addition, experiments using four open-source language models verified that straightforward backdoor attacks on Text-to-SQL systems achieve a 100% success rate without affecting their performance. The aim of this work is to draw the community's attention to  $\bm{\mathbb{G}}$ Dumbledore; Umbridge; Snape; Voldemort potential software security issues associated with NLP algorithms and encourage exploration of methods to mitigate against them. 查看JSON

**Index Terms-Natural Language Processing, Code Generation,** Database, SQL Injection, Reliability Threats

le lab

### On the Vulnerabilities of Text-to-SQL Models

Xutan Peng<sup>\*</sup>, Yipeng Zhang<sup>†⊠</sup>, Jingfeng Yang<sup>‡</sup> and Mark Stevenson<sup>\*</sup>

\*Department of Computer Science, The University of Sheffield, UK

Emails: p@xutan.me, mark.stevenson@shef.ac.uk

<sup>†</sup>School of Information Science and Technology, North China University of Technology, China

Email: zhangyipeng@ncut.edu.cn

<sup>‡</sup>Amazon, USA

Email: jingfengyangpku@gmail.com

I. INTRODUCTION

![](_page_51_Picture_16.jpeg)

(b) Information Disclosure attack: accessing the name of the current database user and server's private IP address.

Fig. 1: Two positive vulnerability tests on BAIDU-UNIT through its Text-to-SQL module. "单位是...的巫师有哪些"

![](_page_51_Picture_19.jpeg)

![](_page_51_Picture_20.jpeg)

## But... be careful

• ChatGPT and other LLMs can be tricked into producing malicious code that could lead to cyber attacks

• LLMs are vulnerable to simple backdoor attacks, e.g. planting a Trojan Horse: can be triggered at any time to steal information or bring down services

*Abstract*—Although it has been demonstrated that Natural Language Processing (NLP) algorithms are vulnerable to deliberate attacks, the question of whether such weaknesses can lead to software security threats is under-explored. To bridge this gap, we conducted vulnerability tests on Text-to-SQL systems that are commonly used to create natural language interfaces to databases. We showed that the Text-to-SQL modules within six commercial applications can be manipulated to produce malicious code, potentially leading to data breaches and Denial of Service attacks.<sup>1</sup> This is the first demonstration that NLP models can be exploited as attack vectors in the wild. In addition, experiments using four open-source language models verified that straightforward backdoor attacks on Text-to-SQL systems achieve a 100% success rate without affecting their performance. The aim of this work is to draw the community's attention to potential software security issues associated with NLP algorithms and encourage exploration of methods to mitigate against them.

**Index Terms-Natural Language Processing, Code Generation,** Database, SQL Injection, Reliability Threats

le lab <sup>†</sup>School of Information Science and Technology, North China University of Technology, China

### On the Vulnerabilities of Text-to-SQL Models

Xutan Peng<sup>\*</sup>, Yipeng Zhang<sup>† $\boxtimes$ </sup>, Jingfeng Yang<sup>‡</sup> and Mark Stevenson<sup>\*</sup>

\*Department of Computer Science, The University of Sheffield, UK

Emails: p@xutan.me, mark.stevenson@shef.ac.uk

Email: zhangyipeng@ncut.edu.cn

<sup>‡</sup>Amazon, USA

Email: jingfengyangpku@gmail.com

I. INTRODUCTION

. . ..

![](_page_52_Picture_16.jpeg)

Fig. 1: Two positive vulnerability tests on BAIDU-UNIT through its Text-to-SQL module. "单位是...的巫师有哪些"

![](_page_52_Picture_18.jpeg)

![](_page_52_Picture_19.jpeg)

## **Generate labels**

![](_page_53_Picture_77.jpeg)

- 
- 

### Large language models can accurately predict searcher preferences

PAUL THOMAS, Microsoft, Australia SETH SPIELMAN, Microsoft, USA NICK CRASWELL, Microsoft, USA BHASKAR MITRA, Microsoft Research, Canada

Relevance labels, which indicate whether a search result is valuable to a searcher, are key to evaluating and optimising search systems. The best way to capture the true preferences of users is to ask them for their careful feedback on which results would be useful, but this approach does not scale to produce a large number of labels. Getting relevance labels at scale is usually done with third-party labellers, who judge on behalf of the user, but there is a risk of low-quality data if the labeller doesn't understand user needs. To improve quality, one standard approach is to study real users through interviews, user studies and direct feedback, find areas where labels are systematically disagreeing with users, then educate labellers about user needs through judging guidelines, training and monitoring. This paper introduces an alternate approach for improving label quality. It takes careful feedback from real users, which by definition is the highest-quality first-party gold data that can be derived, and develops an large language model prompt that agrees with that data.

We present ideas and observations from deploying language models for large-scale relevance labelling at Bing, and illustrate with data from TREC. We have found large language models can be effective, with accuracy as good as human labellers and similar capability to pick the hardest queries, best runs, and best groups. Systematic changes to the prompts make a difference in accuracy, but so too do simple paraphrases. To measure agreement with real searchers needs high-quality "gold" labels, but with these we find that models produce better labels than third-party workers, for a fraction of the cost, and these labels let us train notably better rankers.

![](_page_53_Picture_8.jpeg)

- Microsoft Bing is using GPT-4 to generate relevance assessments for <query,document>
- These are then used for training their search engine
- Are they any good?

![](_page_54_Picture_5.jpeg)

![](_page_54_Figure_4.jpeg)

- Microsoft Bing is using GPT-4 to generate relevance assessments for <query,document>
- These are then used for training their search engine
- Are they any good?
- Careful with **biases** that could creep in, and you might be unaware of

![](_page_55_Picture_6.jpeg)

![](_page_55_Figure_5.jpeg)

## **Customise LLMs for your task**

- You can use LLMs for much more, but actually explaining LLMs what they need to do
- You do this in the prompt
- Guidelines about good prompts, e.g. role playing, in-context learning, negative examples
- But prompt engineering is still a black art, e.g. effectiveness of abusive prompts
- Recent research looking at automatic prompt optimisation

![](_page_56_Picture_6.jpeg)

![](_page_56_Picture_7.jpeg)

## **Customise LLMs for your task**

to do

![](_page_57_Figure_2.jpeg)

### • You can use LLMs for much more, but actually explaining LLMs what they need

![](_page_57_Picture_5.jpeg)